# **TableCell.Merged**

## **Description**

Sets or returns whether this cell has been merged with a preceding horizontal cell.

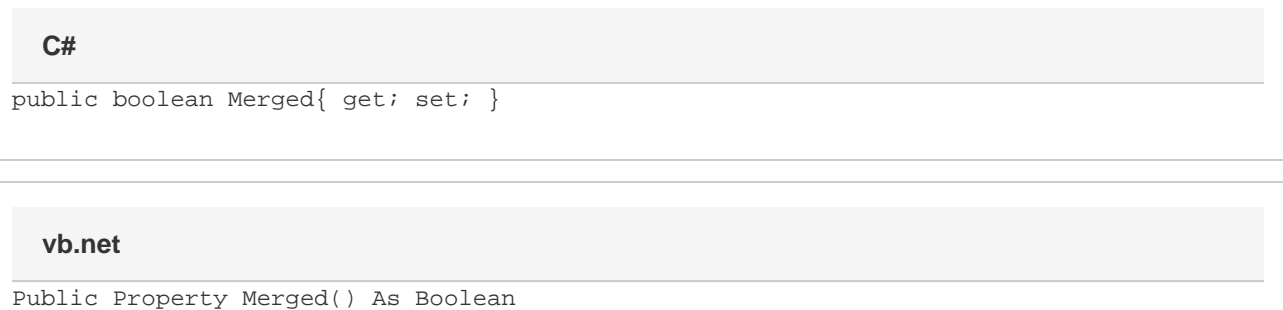

## **Examples**

#### **C#**

```
//--- Return Merged
 bool merged = cell.Merged;
 //--- Set Merged
 cell.Merged = true;
```
#### **vb.net**

```
'--- Return Merged
Dim merged As Boolean = cell.Merged
 '--- Set Merged
 cell.Merged = True
```
### **Examples**